# **Photoshop 2021 (Version 22.4.2) Keygen With Full Keygen [2022]**

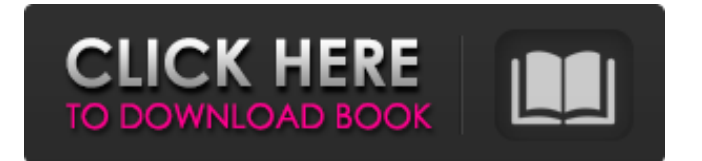

## **Photoshop 2021 (Version 22.4.2) Crack Free Download X64**

Step 1: Import a photo and convert to black-and-white Follow these steps to open and import a new photo, convert it to monochromatic, and save it out as a grayscale image: 1. \*\*Open a new image.\*\* Choose File?Open, navigate to a folder on your computer where you have stored your photo images, and find the photo you'd like to use. 2. \*\*Navigate to the image in your photo library.\*\* Select the image you want to use by clicking it and then press the Ctrl ( on the Mac) key. 3. \*\*In the Organizer window (as shown in\*\* \*\*Figure\*\* \*\*1\*\* \*\*), choose File?Open.\*\* The Open dialog box appears. 4. \*\*Click on the All Photos button and select the thumbnail that represents the photo you want to use.\*\* 5. \*\*Alternatively, choose the name of a photo in the All Photos list.\*\* You can also navigate to an album to select the image. 6. \*\*In the file browser, select the file and press Ctrl+I.\*\* Either way, the image is imported into the Organizer window. 7. \*\*Click the color swatches at the top left corner of the Organizer window to select your color.\*\* The color picker appears. 8. \*\*Click the

#### **Photoshop 2021 (Version 22.4.2) Crack +**

Adobe Photoshop Elements is a very easy to use, easy to learn yet incredibly powerful graphics editor. Photoshop Elements is designed for people who want to do more than just crop and resize. It helps you to edit, enhance, and produce high quality images. Adobe Photoshop Elements is fully integrated with Flickr, and online, free Flickr image search is available via Adobe Bridge, enabling you to use any image from the Web. Photoshop Elements is one of the most helpful programs for beginners. The program is very intuitive and extremely

well-organized. There are a lot of features in Photoshop elements. You can edit, print, and share your photos on Adobe Elements. You can import photos from your computer, then edit them easily with your favorite tools. You can create detailed graphics, with thousands of digital image editing tools, including ways to create text, combine and mix images, and even create your own fonts. You can use a wide range of specialized tools to enhance your photographs, including automatic photo correction for best results, let you set up your images, and even create simple, customizable frames. Photoshop Elements is a very useful tool for beginners as well as professionals. As a business tool, Photoshop is widely used in many industries, and your images can be used on websites, in emails, brochures, or a myriad of applications. Adobe Photoshop Elements is used for professional and amateur creative projects. It contains most of the features of professional Photoshop, and is a great tool for photos that need to be edited or printed. Photoshop Elements is used by professionals and hobbyists. Although it has fewer features than professional Photoshop, the included tools allow you to do more with your photos and make them look like professional photos. Adobe Photoshop Elements is the most powerful photo editing software. Unlike some of its competitors, such as Elements, Photoshop Elements is very user-friendly. Photoshop Elements offers a lot of powerful features, but is designed to be easy to learn, and use. You can easily edit and share images with your friends and family, and easily create and share your own images. So, if you are looking for a simple way to create high-quality images, and share them with your friends and family, Photoshop Elements will be a great choice for you. Photoshop elements is a beginner's program. It is easy to use and it has a simple interface, but it also provides enough 388ed7b0c7

## Photoshop 2021 (Version 22.4.2) Crack + Kevgen For PC

```
********* # * * # * (C) Copyright Paul Mensonides 2002. # *
Distributed under the Boost Software License, Version 1.0. (See # *
accompanying file LICENSE_1_0.txt or copy at # * # * * # *************
/* See for most recent version. */ # # ifndef
BOOST PREPROCESSOR LOGICAL BITAND HPP # define
BOOST_PREPROCESSOR_LOGICAL_BITAND_HPP # # include # # /*
BOOST_PP_BITAND */ # # if ~BOOST_PP_CONFIG_FLAGS() &
BOOST PP CONFIG MWCC() # define BOOST PP BITAND(x, y)
BOOST_PP_BITAND_I(x, y) # else # define BOOST_PP_BITAND(x, y)
BOOST_PP_BITAND_OO((x, y)) # define BOOST_PP_BITAND_OO(par)
BOOST_PP_BITAND_I ## par # endif # # if ~BOOST_PP_CONFIG_FLAGS() & B
```
## What's New in the Photoshop 2021 (Version 22.4.2)?

Placental localization of a factor, inhibin, other than inhibin-A in porcine tissues. We measured the concentrations of immunoreactive inhibin in the porcine placenta, ovaries, testes and serum to see whether there is a difference in the concentration of immunoreactive inhibin between the placenta and other tissues. In the placenta, the concentration of inhibin was  $27.5$  +/- 10.2 ng/g wet tissue, while in the ovaries the concentration was 4.71 +/- 0.70 ng/g wet tissue. The concentrations of inhibin in the testes  $(7.53 +/- 1.61$  ng/g wet tissue) and serum (17.52 +/- 4.69 ng/ml) were lower than those in the placenta and ovaries (P less than 0.01). A statistical difference (P less than 0.01) was also detected between the concentrations of inhibin in the placenta and those in the testes and serum. The concentrations of immunoreactive inhibin in the placenta and testes were not correlated with the concentrations in the serum. From these results, we conclude that the placenta contains a factor that appears to be responsible for the changes of serum inhibin. This factor may be different from that of the testes, ovary and serum, and we are attempting to localize it in the placenta. Q: How can I query by 2 unrelated fields and display both? I'm working on a site where a user submits a thread or a request. Here's the issue. If they submit a thread but have a "cancel" button set I would like to grab both the thread id and the user id. I have tried the following, however I am unable to get both the id and the thread id in the same query. \$cancel= mysql\_query("SELECT \* FROM pthreads WHERE (thread id='\$thread id') AND (userid='\$id')"); How can I get both,

ideally in the same query as I only want the thread id to show up if the user has an active thread set to cancel and vice versa. A:  $\zeta q$  = "SELECT \* FROM pthreads WHERE (thread\_id='\$thread\_id') AND (userid='\$id') OR (thread\_id='\$thread\_id') AND (

## **System Requirements:**

• Windows XP, Vista, 7 or 8. • DirectX 9.0c • 1GB RAM • Core i3/i5/i7/Sandy/Z68/Z77/Core 2 Duo/Phenom X4 Included in game: • One copy of the game • Downloadable Content: "Deja Vu" and "Drakensang - The Legend Returns" • DRM-free (unencumbered) • Steamworks Achievements/Steam

<http://mandarininfo.com/?p=27060>

<http://www.gualandimeccanica.it/wp-content/uploads/2022/07/ausothm.pdf> [http://bookmanufacturers.org/adobe-photoshop-2021-version-22-1-1-keygen-only-product-key](http://bookmanufacturers.org/adobe-photoshop-2021-version-22-1-1-keygen-only-product-key-latest-2022)[latest-2022](http://bookmanufacturers.org/adobe-photoshop-2021-version-22-1-1-keygen-only-product-key-latest-2022) <https://availobal.com/photoshop-2022-version-23-0-download-latest-2022/> [https://www.elmsfordny.org/sites/g/files/vyhlif3096/f/uploads/filmin\\_g\\_in\\_elmsford.pdf](https://www.elmsfordny.org/sites/g/files/vyhlif3096/f/uploads/filmin_g_in_elmsford.pdf) [https://dailyjaguar.com/wp](https://dailyjaguar.com/wp-content/uploads/2022/07/Photoshop_2021_Version_2241_Serial_Key__MacWin_Updated2022.pdf)[content/uploads/2022/07/Photoshop\\_2021\\_Version\\_2241\\_Serial\\_Key\\_\\_MacWin\\_Updated2022.pdf](https://dailyjaguar.com/wp-content/uploads/2022/07/Photoshop_2021_Version_2241_Serial_Key__MacWin_Updated2022.pdf) <http://sturgeonlakedev.ca/2022/07/05/adobe-photoshop-2021-version-22-0-1/> [https://idenjewelry.com/wp](https://idenjewelry.com/wp-content/uploads/Adobe_Photoshop_CC_2015_With_License_Key__Free_Download.pdf)[content/uploads/Adobe\\_Photoshop\\_CC\\_2015\\_With\\_License\\_Key\\_\\_Free\\_Download.pdf](https://idenjewelry.com/wp-content/uploads/Adobe_Photoshop_CC_2015_With_License_Key__Free_Download.pdf) <https://orbeeari.com/adobe-photoshop-2022-keygen-free-download-for-pc/> [https://shalamonduke.com/wp-content/uploads/2022/07/Photoshop\\_2021\\_Version\\_224.pdf](https://shalamonduke.com/wp-content/uploads/2022/07/Photoshop_2021_Version_224.pdf) [https://premfectprocotprox.wixsite.com/hipmaituhos/post/photoshop-2022-version-23-2-key](https://premfectprocotprox.wixsite.com/hipmaituhos/post/photoshop-2022-version-23-2-key-generator-incl-product-key-2022)[generator-incl-product-key-2022](https://premfectprocotprox.wixsite.com/hipmaituhos/post/photoshop-2022-version-23-2-key-generator-incl-product-key-2022) <http://aqaratalpha.com/?p=33888> <https://paintsghana.com/advert/adobe-photoshop-cc-2015-free-license-key-free-win-mac-2022-latest/> <https://hanffreunde-braunschweig.de/photoshop-free-download-for-pc-2022-latest/> http://humlog.social/upload/files/2022/07/S82Mq8EleyzFQViTh7zq\_05\_6faaa7e06f6ffa59f466f3e3267 [b142a\\_file.pdf](http://humlog.social/upload/files/2022/07/S82Mq8EleyzFQViTh7zg_05_6faaa7e06f6ffa59f466f3e3267b142a_file.pdf) <https://promwad.de/sites/default/files/webform/tasks/wartrea549.pdf> [https://clubtransitcustom.es/advert/adobe-photoshop-2021-version-22-4-2-full-license-keygen-for](https://clubtransitcustom.es/advert/adobe-photoshop-2021-version-22-4-2-full-license-keygen-for-lifetime-download/)[lifetime-download/](https://clubtransitcustom.es/advert/adobe-photoshop-2021-version-22-4-2-full-license-keygen-for-lifetime-download/) <https://rwix.ru/photoshop-cc-2015-version-17-crack-full-version-free.html> <https://momentsofjoys.com/2022/07/05/photoshop-cs6-crack-torrent-updated-2022/> [https://outdoormingle.com/wp-content/uploads/2022/07/Adobe\\_Photoshop\\_2022\\_Version\\_2302.pdf](https://outdoormingle.com/wp-content/uploads/2022/07/Adobe_Photoshop_2022_Version_2302.pdf) <https://instafede.com/photoshop-cc-2015-version-17-keygen-free-download/> [http://www.kiochi.com/%product\\_category%/adobe-photoshop-2021-version-22-3-1-keygen-with](http://www.kiochi.com/%product_category%/adobe-photoshop-2021-version-22-3-1-keygen-with-license-code-free-pcwindows-updated)[license-code-free-pcwindows-updated](http://www.kiochi.com/%product_category%/adobe-photoshop-2021-version-22-3-1-keygen-with-license-code-free-pcwindows-updated) [http://www.ganfornina-batiment.com/2022/07/05/adobe-photoshop-2022-version-23-0-keygen-free](http://www.ganfornina-batiment.com/2022/07/05/adobe-photoshop-2022-version-23-0-keygen-free-download-for-windows-2022-new/)[download-for-windows-2022-new/](http://www.ganfornina-batiment.com/2022/07/05/adobe-photoshop-2022-version-23-0-keygen-free-download-for-windows-2022-new/) <http://stv.az/?p=14996> <https://www.penningtonboro.org/sites/g/files/vyhlif5426/f/uploads/parks-rec-events-calendar.pdf> <http://dmmc-usa.com/?p=4664> <https://www.streetbutlers.com/adobe-photoshop-2020-keygen-generator-download-mac-win-latest/> <https://newsleading.com/adobe-photoshop-cc-2019-version-20-crack-full-version-free/> <https://darblo.com/photoshop-2021-version-22-4-1-keygen-crack-serial-key-2022/> <https://wakelet.com/wake/jSYLcAMLON6JXA-92eFfd>